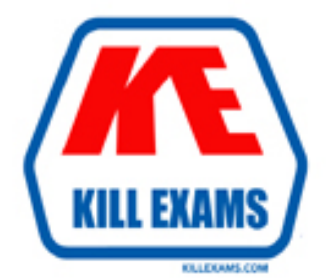

# **QUESTIONS & ANSWERS** Kill your exam at first Attempt

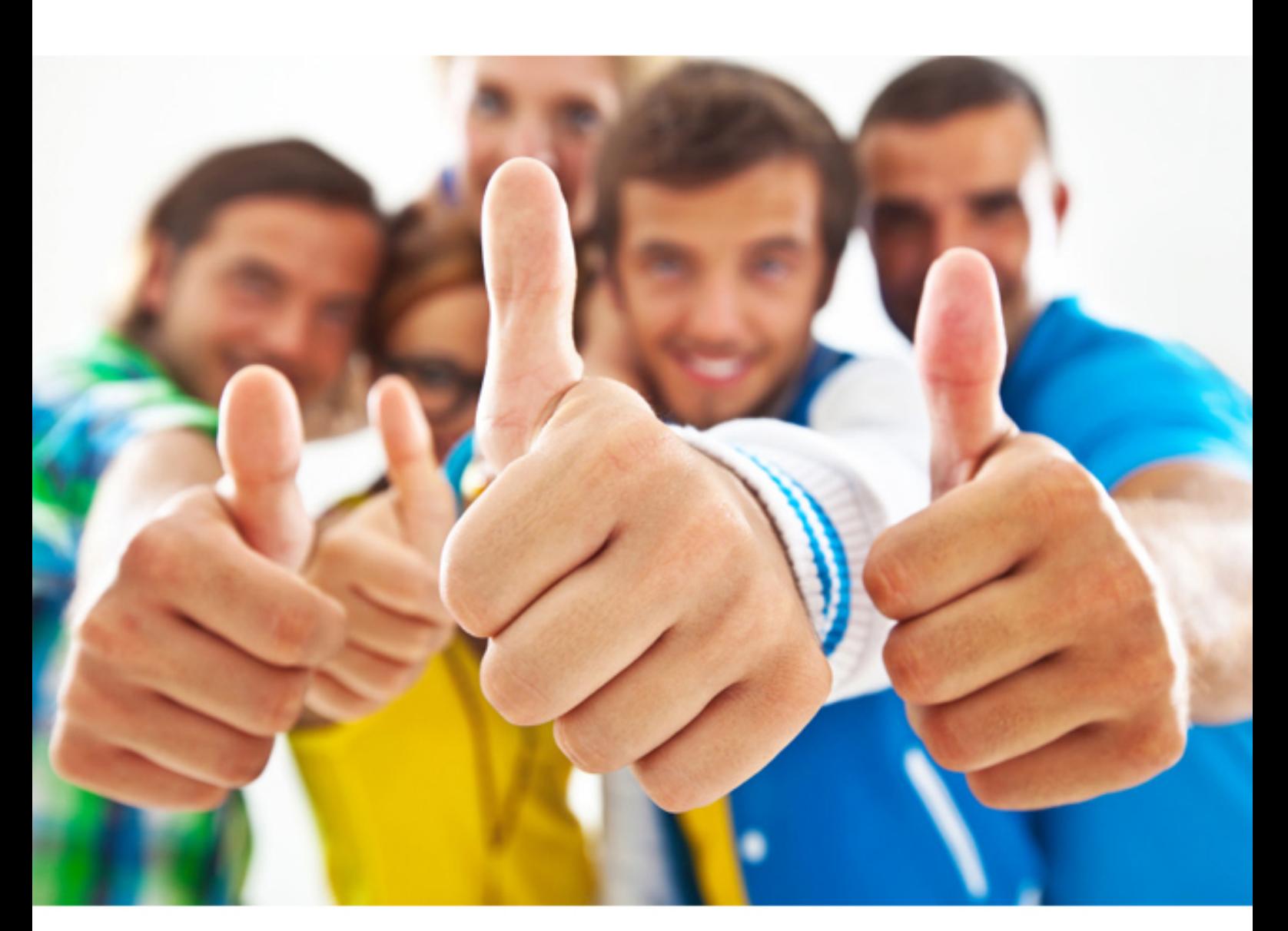

# **050-80-CASECURID01 RSA**

RSA SecurID Certified Administrator 8.0

#### **QUESTION:** 63

A user password policy can be used to define

- A. Which character strings can not be used for passwords.
- B. The number of password attempts before a user is locked out.
- C. Which RSA SecurID token types can be used with or without PINs.
- D. If Windows Password Integration is used with Authentication Manager.

#### **Answer:** A

#### **QUESTION:** 64

What are two elements are involved in Risk-Based Authentication? (Choose two)

- A. a user's device profile
- B. a user's Security Level
- C. the length of a user's PIN
- D. the behavior pattern of a user
- E. the strength of a user's Passcode

**Answer:** A, D

### **QUESTION:** 65

The RSA SecurID Software token calculates tokencodes using the time value

- A. Of the Remote Access or VPN server computer.
- B. Obtained from the Authentication Manager instance.
- C. Obtained from the Authentication Agent host computer.
- D. Of the host device on which the software token is installed.

#### **Answer:** D

#### **QUESTION:** 66

Dynamic Seed Provisioning allows secure distribution of:

- A. Node Secret files to Authentication Agents.
- B. RSA SecurID hardware tokens to end users.
- C. Software token information to end user devices.

D. Configuration information to Authentication Agents.

#### **Answer:** C

#### **QUESTION:** 67

An On-Demand authentication involves:

A. Entering two sequential RSA SecurID tokencodes.

B. Manually assigning a temporary tokencode to a user.

C. Sending a tokencode to a user via mobile phone SMS message or email.

D. Connecting an RSA SecurID token directly to the USB port of an Authentication Agent computer.

#### **Answer:** C

#### **QUESTION:** 68

When creating and running RSA Authentication Manager reports, the administrator has the option oF. (Choose two)

A. Allowing the report to run with the scope of the administrator who is running the report.

B. Creating and running reports from a Replica database if the Primary instance is down.

C. Using the 'rsautil' command-line utility to extract report data directly from the database.

D. Customizing a report template by adding and removing columns and applying data filters.

E. Previewing the report output before the report is run to make sure the desired data is included.

#### **Answer:** A, D

#### **QUESTION:** 69

When using the "Resynchronize Token" function, after an administrator enters two consecutive tokencodes, the token clock time is displayed.

A. False B. True

#### **Answer:** B

## **QUESTION:** 70

If Windows Password Integration is enabled and a Fixed Passcode is assigned to a user, it is important that the Fixed Passcode have the same number of characters as the user's Windows password.

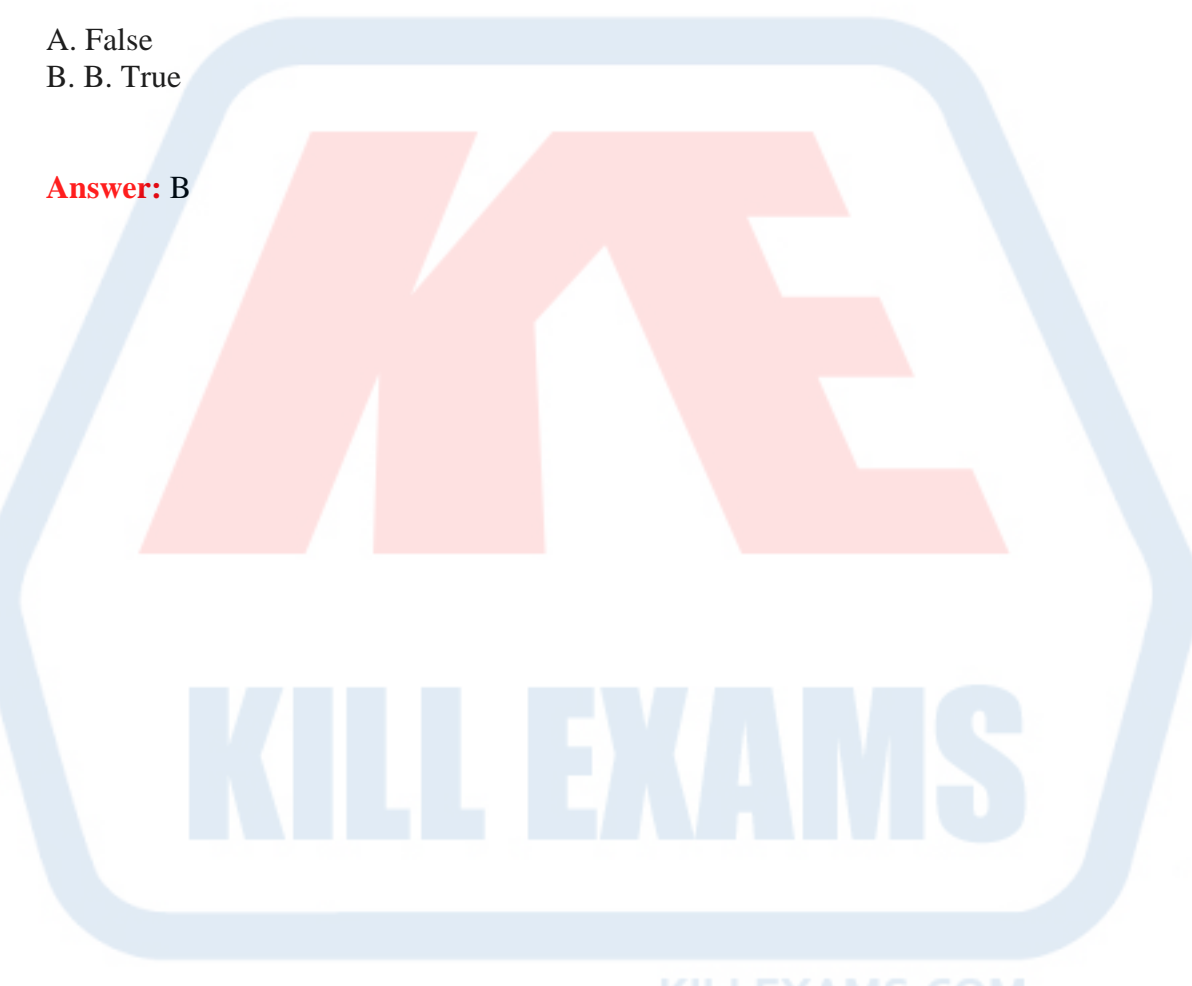

For More exams visit http://killexams.com

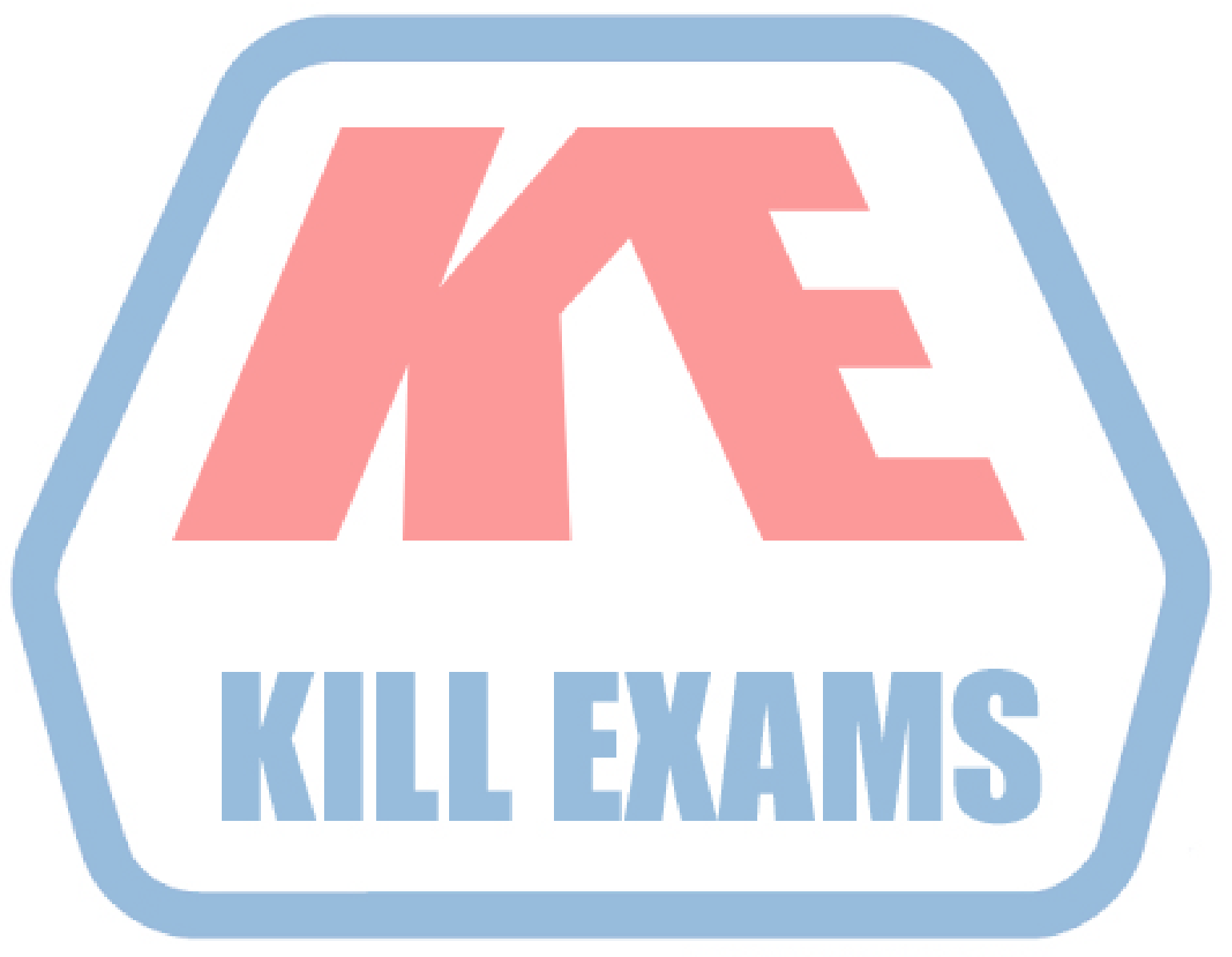

## **KILLEXAMS.COM**

*Kill your exam at First Attempt....Guaranteed!*